# Tatsachen-Erklärung

Hiermit erkläre ich, Maria A Münnerstadt,

jeboren am 15.10.1980 in Schweinfurt, wohnhaft in, 97702 Nachfolgendes.

Ich habe seit 2019 folgende Beschwerden:

Rückenschmerzen im Lenden- und Brustwirbel- Bereich (Steifheit in der kompletten WS), Tinitus, Magenschmerzen, Bruxismus und Schwindel.

Am 01.10.2022 bekam ich anlässlich der Bad Kissinger Gesundheitstage das MAGNESIUM-MED: MODUL, das TESLA-MED: MODUL und das NEUROSYNC-MED: MODUL vorgestellt, las mir die Beschreibung, die Indikationen, die wissenschaftlichen Studien und AGB der MOBIL: MED AG durch und wendete alles vorschriftsmäßig an.

Nach der Anwendung stellte ich am nächsten Tag fest, dass diese Beschwerden außer, Tinitus und Bruxismus beseitigt waren. Dieser Zustand hält bis zum heutigen Tag an.

Ich gestatte hiermit der MOBIL:MED AG ausdrücklich und freiwillig, meine positiven Erfahrungen mit der Anwendung des MAGNESIUM-MED: MODUL, des TESLA-MED: MODUL und des NEUROSYNC-MED MODUL zu publizieren, um anderen Betroffenen mit gleichen Beschwerden helfen zu können.

Eine schriftliche Einwilligung gemäß Datenschutz Grundverordnung DsGVO liegt unterzeichnet als Anlage zu dieser Erklärung bei.

Bad Neustadt a. d. Saale, den 25.10.2022 Mar

### Schriftliche Einwilligung gemäß Datenschutz Grundverordnung DSGVO

als Anlage zur Erklärung

Die in obiger Erklärung angegebenen personenbezogenen Daten, insbesondere Name, Anschrift, Telefonnummer, Mailadresse, die allein zum Zwecke der Bekanntmachung der Anwendungsmöglichkeit des MAGNESIUM-MED-MODUL, des TESLA-MED-MODUL und des NEUROSYNC-MED: MODUL dienen, werden auf Grundlage einer privatrechtlicher Vereinbarungen zwischen dem Unterzeichner dieser Einwilligung und der MOBIL-MED AG erhoben.

Diese Daten müssen bei ihrer Veröffentlichung unlesbar sein, dürfen jedoch mit dem Hinweis auf die Hotline der MOBIL-MED AG versehen werden. Die MOBIL-MED AG darf, an Nutzer dieser Hotline, meine personenbezogenen Daten weitergeben, damit dieser Nutzer sich direkt mit mir in Verbindung setzen kann. Ich entscheide dann in jedem Fall selbst, ob ich ihm freiwillig weitere Auskünfte über mich geben möchte.

Meine Rechte sind: Auskunft, Berichtigung, Löschung und Sperrung, Widerspruchsrecht

Ich bin gemäß § 34 BDSG jederzeit berechtigt, gegenüber der MOBIL: MED AG um umfangreiche Auskunftserteilung zu den zu meiner Person gespeicherten und veröffentlichten Daten zu verlangen.

Gemäß § 35 BDSG kann ich jederzeit gegenüber der MOBILHMED AG die Berichtigung, Löschung und Sperrung einzelner personenbezogener Daten verlangen.

Ich kann darüber hinaus jederzeit ohne Angabe von Gründen von meinem Widerspruchsrecht Gebrauch machen und die erteilte Einwilligungserklärung mit Wirkung für die Zukunft abändern oder gänzlich widerrufen. Ich kann den Widerruf entweder postalisch, oder per E-Mail an den Vertragspartner übermitteln. Es entstehen mir dabei keine anderen Kosten als die Portokosten bzw. die Übermittlungskosten nach den bestehenden Basistarifen.

Bad Neustadt a. d. Saale, den 25.10.2022

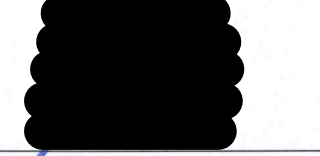

Unterschrift des Dateninhabers

### 2090 /2022 st  $UVZ-Nr.$  -

Ich beglaubige hiermit die Echtheit der vorstehenden, vor mir vollzogenen Namensunterschriften von

Frau Maria A geborene geboren am 15.10.1980, wohnhaft 97702 Münnerstadt, Legitimation: amtlicher Lichtbildausweis.

Bad Neustadt a. d. Saale, den 25.10.2022

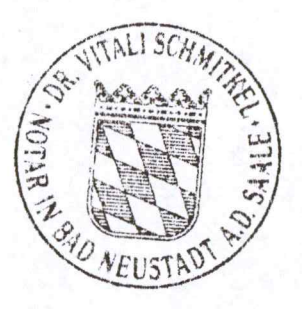

Dr. Schmitkel Notar

# Erklärung an Eides statt

In Kenntnis der strafrechtlichen Folgen einer vorsätzlichen, oder fahrlässigen falschen Versicherung an Eides Statt, erkläre ich  $\frac{1}{2}$  and A state geboren am  $\frac{1}{2}$ . 10. 10. 20 in Schweinfart, wohnhaft in  $37702$  lignnerstacts 21, Nachfolgendes an Eides Statt. Ich habe seit  $2 \circ 4$  S folgende Beschwerden:

Simmerzen Rücken, Lenden + Brustarbel, Tinitus

Tagensommeren, CMD, Bruxismus, Gorondel

.2022 habe ich das MAGNESIUM- MED: MODUL und das TESLA- MED: MODUL Am  $\ddot{\cdot}$ gesehen, las mir die Beschreibung, die Indikationen, die wissenschaftlichen Studien und AGB der MOBIL: MED AG durch und wendete alles vorschriftsmäßig an.

Nach der Anwendung stellte ich fest, dass diese Beschwerden erheblich gelindert/ beseitigt waren.

Ich gestatte hiermit der MOBIL: MED AG ausdrücklich und freiwillig, meine positiven Erfahrungen mit der Anwendung des MAGNESIUM- MEDEMODUL und des TESLA-MEDEMODUL anonym zu publizieren, um anderen Betroffenen mit gleichen Beschwerden helfen zu können. Eine schriftliche Einwilligung gemäß Datenschutz Grundverordnung DsGVO ist dieser Erklärung angefügt.

Bad Kissingen den (01. 10.2022

Rechtsgültige Unterschrift

### Schriftliche Einwilligung gemäß Datenschutz Grundverordnung DSGVO als Anlage zur obigen Erklärung an Eides Statt.

Die in der Erklärung an Eides Statt angegebenen personenbezogenen Daten, insbesondere Name, Anschrift, Telefonnummer, Mailadresse, die allein zum Zwecke der Bekanntmachung der Anwendungsmöglichkeiten des MAGNESIUM-MEDEMODUL und des TESLA-MEDEMODUL dienen, werden auf Grundlage einer privatrechtlicher Vereinbarungen zwischen dem Unterzeichner dieser Einwilligung und der MOBIL<sup>-I</sup>MED AG erhoben. Diese Daten müssen bei ihrer Veröffentlichung unlesbar sein, dürfen jedoch mit dem Hinweis auf die Hotline der MOBIL<sup>T</sup>MED AG versehen werden. Die MOBILTMED AG darf, an Nutzer dieser Hotline, meine personenbezogenen Daten weitergeben, damit dieser Nutzer sich direkt mit mir in Verbindung setzen kann. Ich entscheide dann in jedem Fall selbst, ob ich ihm freiwillig weitere Auskünfte über mich geben möchte.

Meine Rechte sind: Auskunft, Berichtigung, Löschung und Sperrung, Widerspruchsrecht

Ich bin gemäß § 34 BDSG jederzeit berechtigt, gegenüber der MOBIL<sup>T</sup>MED AG um umfangreiche Auskunftserteilung zu den zu meiner Person gespeicherten und veröffentlichten Daten zu verlangen. Gemäß § 35 BDSG kann ich jederzeit gegenüber der MOBIL<sup>-I</sup>MED AG die Berichtigung, Löschung u. Sperrung einzelner personenbezogener Daten verlangen. Ich kann darüber hinaus jederzeit ohne Angabe von Gründen von meinem Widerspruchsrecht Gebrauch machen und die erteilte Einwilligungserklärung mit Wirkung für die Zukunft abändern oder gänzlich widerrufen. Ich kann den Widerruf entweder postalisch, oder per E-Mail an den Vertragspartner übermitteln. Es entstehen mir dabei keine anderen Kosten als die Portokosten bzw. die Übermittlungskosten nach den bestehenden Basistarifen.

Bad Kissingen,  $\textcircled{1}$  .1  $\textcircled{1}$  2022 Ort, Datum

Unterschrift des Dateninhabers

## M. Westphalen

Von: Gesendet: An: Betreff:

Maria A @aooalemail.coml Mittwoch. 5. Oktober 2022 14:20 m.westphalen@medplusmobil.ch **Bad Kissinger Gesundheitstage** 

Kennzeichnungsstatus:

Gekennzeichnet

Hallo lieber Herr Westphalen,

nach unserem netten Treffen auf der Gesundheitsmesse in Bad Kissingen, wollte ich Ihnen kurz Rückmeldung geben:

Nach Ihrer Behandlung mit dem Tesla Modul und der freundlichen Leihgabe Ihres NS Moduls (Danke nochmal dafür :) war mir den Rest des Tages noch immer schwindelig. Beim Versuch einen Espresso zu trinken, wurde der Schwindel stärker. Der Schwindel hat sich am nächsten Tag aber komplett gelegt...allerdings kann ich nur noch einen Espresso am Tag trinken, ansonsten merke ich das Koffein sehr schnell.

Trotz zweier Jobs war ich in den letzten Tagen körperlich nicht erschöpft.

Die Rückenschmerzen sind gänzlich verschwunden. Ich habe weder beim Schlafen, noch beim Aufstehen, noch durch das stundenlange Laufen und Tragen als Servicekraft oder beim Sitzen auf den niedrigen Stühlen im Kindergarten Rückenbeschwerden. Brustwirbel und Lendenwirbel, die ich immer wieder gemerkt habe, machen keine Probleme. Letzte Nacht habe ich 4 Stunden auf unserem durchgesessenen Sofa versucht zu schlafen (ich habe eine akute, sehr schmerzhafte Sehnenscheidenentzündung seit gestern und konnte nicht schlafen) ... auch hier bin ich zum ersten Mal ohne Rückenschmerzen aufgestanden :)

Vielen Dank für die Behandlung! Gerne dürfen Sie meine Erfahrungen weitergeben.

Gibt es für Ihre Lehrgänge bereits Termine (für Coburg) und Kursbeschreibungen? Sind die Lehrgänge mit dem Kauf der einzelnen Module verknüpft? Über eine kurze Rückmeldung würde ich mich freuen.

Liebe Grüße Maria A